<<Photoshop 6.0 >>>

<<Photoshop 6.0 >>

- 13 ISBN 9787508404837
- 10 ISBN 7508404831

出版时间:2001-04

PDF

## http://www.tushu007.com

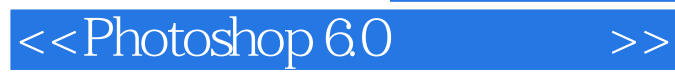

Photoshop 6.0 Photoshop 6.0<br>Photoshop 6.0 Photoshop 6.0

Photoshop 6.0

Photoshop

 $<<$ Photoshop 6.0  $>>$ 

Photoshop 6.0 1.1 Photoshop  $60$ 1.2 Photoshop  $60$  $1.3$  Photoshop  $60$ 1.4 Photoshop  $60$ Photoshop 6.0  $21$  Photoshop  $60$  $22$ Photoshop 6.0  $23$  Photoshop  $60$  $Photoshop 60$ 3.1 Photoshop 6.0 3.2 Photoshop 6.0 33 Photoshop 6.0 34 4.1 Layers 42 43 44 45 46 5.1 Layers  $52$ 5.3 5.4 5.5 Alpha 6.1 6.2 6.3 6.4  $7.1$ 7.2 规则区域的选择和创建 7.3 7.4 Magic Wand 7.5 7.6 7.7 7.8 Photoshop 6.0 8.1 8.2 Aristic

 $<<$ Photoshop 6.0  $>>$ 

8.3 Blur 8.4 Brush Strokes 85Distort 86Noise 8.7 Pixelate 8.8 Render 8.9 Sharpen 8.10 Sketch 8.11 Stylize 8.12 Texture 8.13 Video 8.14 Other 8.15 Digimarc ImageReady 3.0 Web 9.1 ImageReady 30 9.2 **ImageReady** 30 9.3  $9.4$  Web 9.5 9.6 输入图像 9.7  $9.8\phantom{0}$ Photoshop 6.0  $10.1$  Photoshop  $60$ <br> $10.2$  Photoshop Photoshop 6.0 10.3  $10.4$  Photoshop  $60$ 

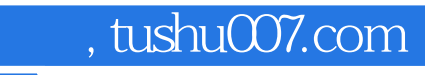

 $\le$  < Photoshop 6.0  $\ge$  >>

本站所提供下载的PDF图书仅提供预览和简介,请支持正版图书。

更多资源请访问:http://www.tushu007.com